# Минобрнауки России

# Федеральное государственное бюджетное образовательное учреждение высшего образования **«Оренбургский государственный университет»**

Кафедра программного обеспечения вычислительной техники и автоматизированных систем

# **РАБОЧАЯ ПРОГРАММА**

# ДИСЦИПЛИНЫ

*«Б.1.В.ОД.13 Автоматизация технологии программирования»*

Уровень высшего образования

# БАКАЛАВРИАТ

# Направление подготовки

*09.03.04 Программная инженерия* (код и наименование направления подготовки)

*Разработка программно-информационных систем* (наименование направленности (профиля) образовательной программы)

Тип образовательной программы *Программа академического бакалавриата*

> Квалификация *Бакалавр* Форма обучения *Заочная*

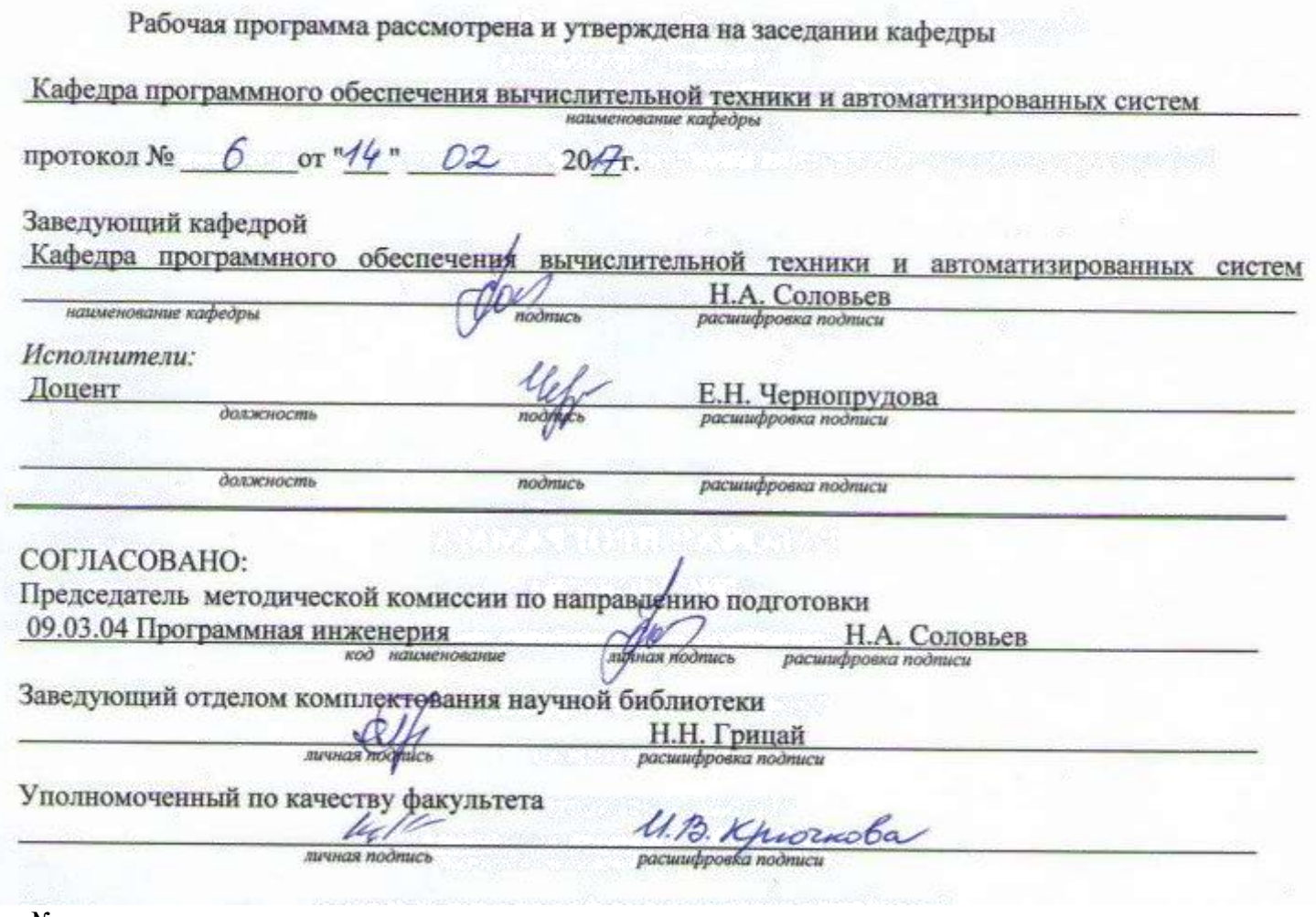

№ регистрации

© Чернопрудова Е.Н., 2017 © ОГУ, 2017

### **1 Цели и задачи освоения дисциплины**

### **Цель (цели)** освоения дисциплины:

Целью освоения дисциплины является овладение современными методами и средствами автоматизации проектирования программного обеспечения (ПО) автоматизированных информационных систем (АИС).

### **Задачи:**

формирование умений и знаний в области современных технологий разработки программного обеспечения, овладение современными инструментальными средствами автоматизации проектирования АИС.

# **2 Место дисциплины в структуре образовательной программы**

Дисциплина относится к обязательным дисциплинам (модулям) вариативной части блока 1 «Дисциплины (модули)»

Пререквизиты дисциплины: *Б.1.Б.21 Конструирование программного обеспечения, Б.1.В.ОД.5 Объектно-ориентированное программирование*

Постреквизиты дисциплины: *Б.1.В.ОД.15 Проектирование программно-информационных систем, Б.2.В.П.1 Научно-исследовательская работа*

# **3 Требования к результатам обучения по дисциплине**

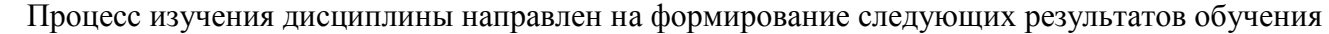

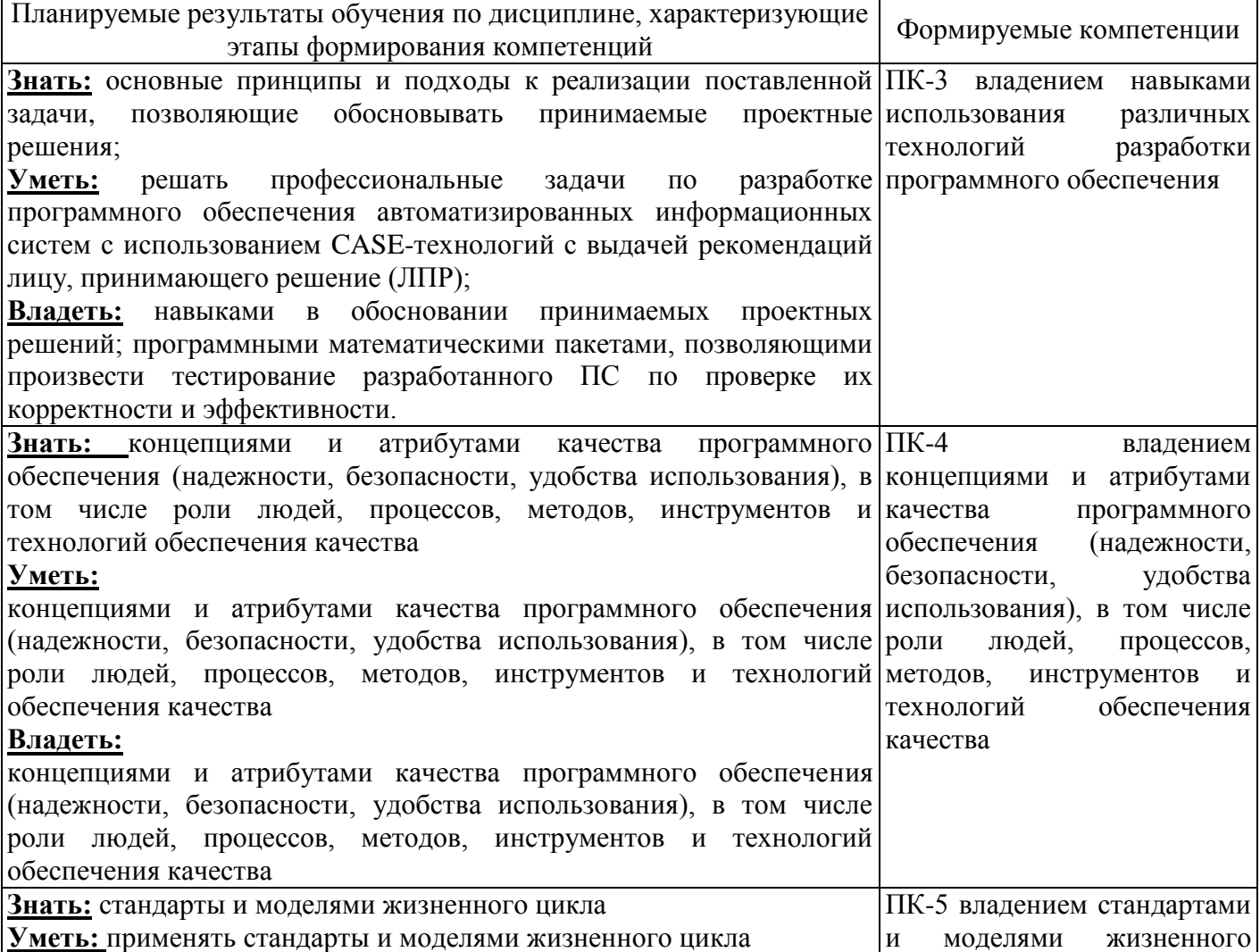

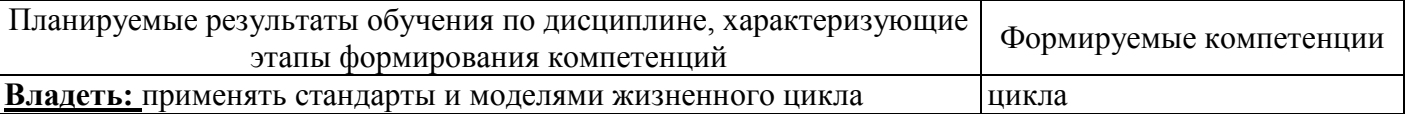

# **4 Структура и содержание дисциплины**

# **4.1 Структура дисциплины**

Общая трудоемкость дисциплины составляет 5 зачетных единиц (180 академических часов).

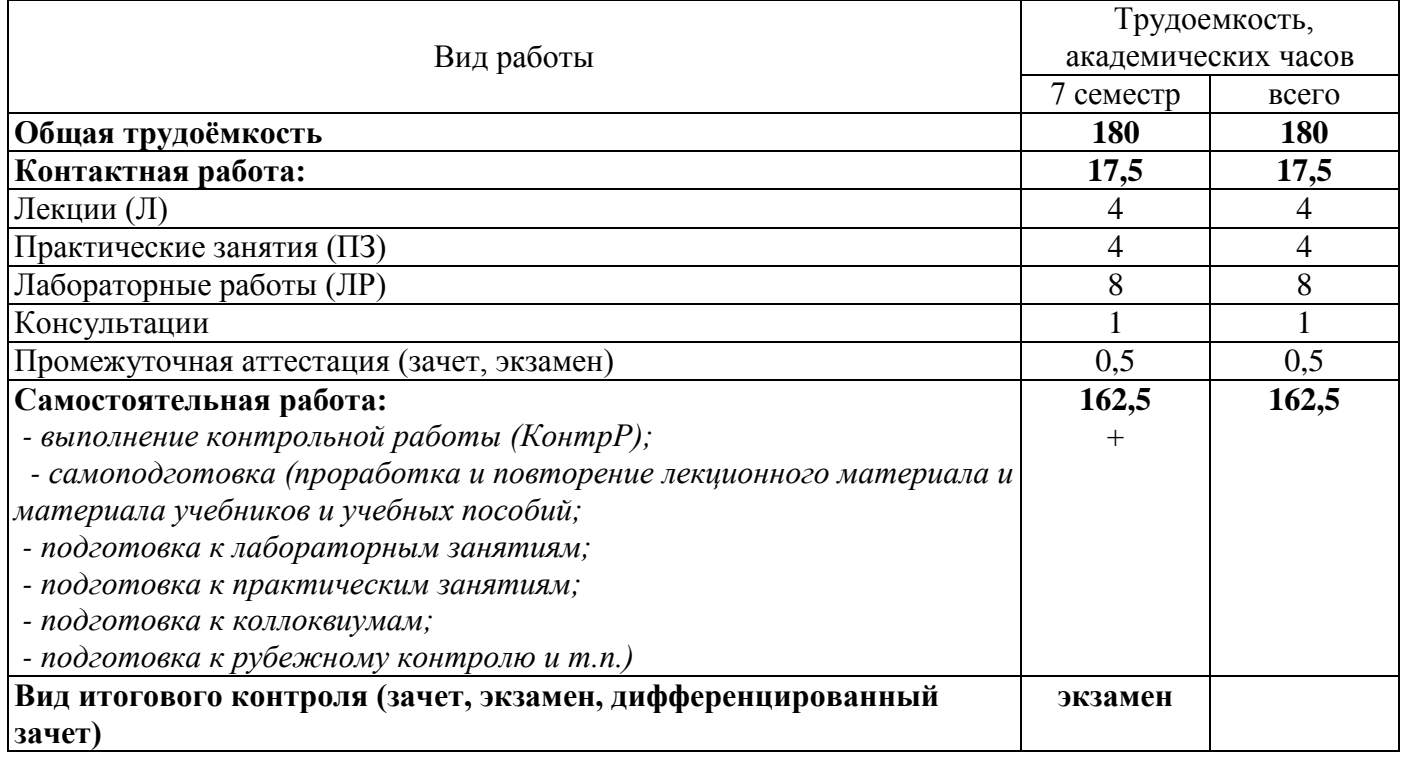

# Разделы дисциплины, изучаемые в 7 семестре

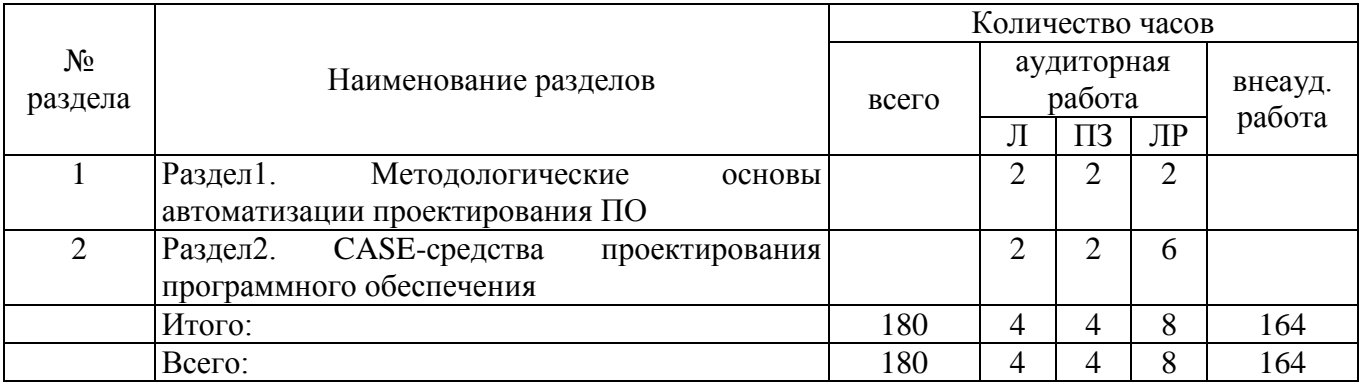

# **4.2 Содержание разделов дисциплины**

**Раздел1. Методологические основы автоматизации проектирования ПО** *Роль и место САПР ПО в структуре подготовки бакалавра. Тенденции развития автоматизированных систем. Кризис программной инженерии. Технологии проектирования ПО. Эволюция технологий программирования. Базовые технологии проектирования. Современные технологии проектирования ПО*.

**Раздел2. CASE-средства проектирования программного обеспечения** *Основы унифицированного языка описания разработки программных продуктов. Спецификации ПО. Составление технического задания. Методика построения концептуальной модели. Методика описание поведения проектируемого ПО. Разра-* *ботка логической модели. Методика проектирования классов. Методика моделирования физической структуры проектируемого ПО. Генерация кода.*

# **4.3 Лабораторные работы**

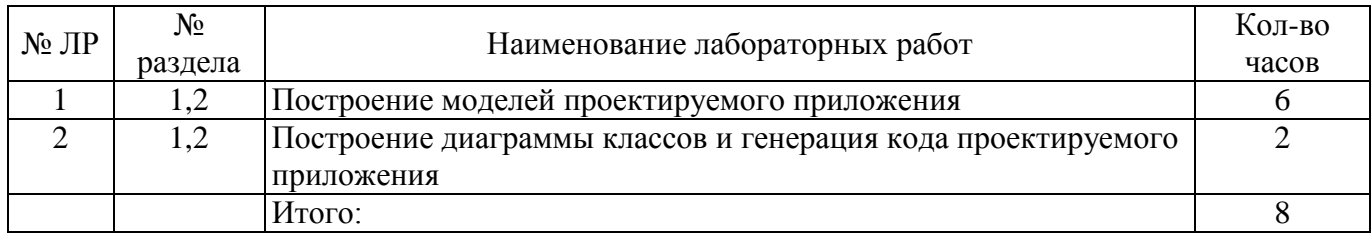

#### **4.4 Практические занятия (семинары)**

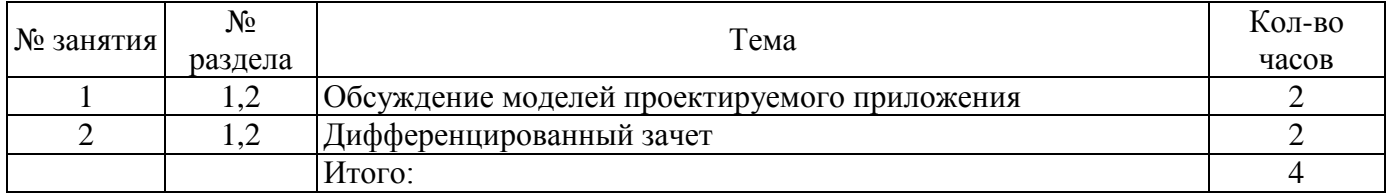

# **4.5 Контрольная работа (7 семестр)**

Примерные варианты заданий:

# 1 Автоматизированная информационная система (АИС) «Ремонт оборудования»

Словесное описание предметной области: Предприятие, в состав которого входит ряд подразделений, имеет ремонтную мастерскую, в которой производится различного вида ремонт средств вычислительной и оргтехники. Необходимо автоматизировать учет, сданной в ремонт техники. Для каждой единицы техники необходимо хранить её инвентарный номер, название устройства, его модель, год выпуска, какому подразделению устройство принадлежит на текущую дату, т.е. необходимо хранить историю перемещения техники между подразделениями организации. Перемещение единицы техники осуществляется на основе документа, в котором указано с какой даты данная единица перемещается в указанное подразделение. Эта дата одновременно является датой окончания нахождения единицы техники в предыдущем подразделении. Необходимо также хранить дату сдачи единицы техники в ремонт, вид ремонта, срок ремонта, ФИО, номер сотрудника, сдавшего технику в ремонт, ФИО, номер сотрудника, который принял технику в ремонт, ФИО, номер, должность сотрудника, выполняющего ремонт, перечень необходимых для ремонта запасных частей, их стоимость на текущую дату. Стоимость запасных частей определяется из документа – накладной, по которой они получены, в ней и указана дата получения, стоимость. О каждом сотруднике необходимо хранить информацию о всех перемещениях за время работы на данном предприятии: дата начала работы, дата окончания, подразделение, должность.

# 2 АИС «Отдел автоматизации предприятия»

Словесное описание предметной области: Необходимо вести учет средств ВТ и оргтехники на предприятии. Каждое средство имеет инвентарный номер, название, модель, дату приобретения, стоимость. На предприятии средства могут передаваться из подразделения в подразделение, при этом необходимо знать дату передачи и новое материально ответственное лицо (ФИО, должность). Материально ответственный должен работать в том подразделении куда передается техника. Также необходимо знать номер комнаты, где находится техника на текущий момент. О каждом подразделении

фиксируется номер, полное и краткое название. Также необходимо фиксировать кто по должности в подразделении является руководителем. а кто материально ответственным лицом.

## 3 АИС «Баскетбольная суперлига»

Словесное описание предметной области: Команда клуба "Надежда" города принимает участие в соревнованиях женской баскетбольной суперлиги России. В этих соревнованиях участвуют порядка 12 команд из разных клубов и городов России. Участие в соревновании определяется документов, в котором указано: год проведения (2002 – 2003), клубы, участвующие в розыгрыше. Необходимо хранить информацию о клубах и участниках соревнований. Каждый клуб характеризуется следующей информацией: название, дата создания, город, спонсоры (ФИО, название организации, если это не частное лицо), главный тренер, который тренирует команду клуба в настоящее время (необходимо хранить историю о всех тренерах) – ФИО, возраст, звание. Также, необходимо знать информацию о наличии залов клуба (название зала, адрес, вместимость, телефон, категория (низкая, средняя и т.п.), информацию о видах транспорта, предоставляемого клубом для перемещения участников соревнований (вид, вместимость). Необходимо также хранить информацию о всех участниках соревнований, которые в разное время играли за клуб – ФИО, дату рождения, звания, антропологические данные (дата, рост, вес), игровой номер, выполняемое амплуа, результативность. Эта информация может меняться с течением времени (игрок сменил амплуа, вырос), поэтому необходимо хранить историю.

### 4 ИАС «Междугородние переговоры»

Словесное описание предметной области: Технолог междугородней телефонной станции (МТС) вносит в БД информацию о новых клиентах, пользующихся услугами, это: номер телефона клиента, ФИО, адрес, дата регистрации. Также технолог изменяет цены за пользование услугами, эти данные хранятся в следующем виде: дата, название населенного пункта, с которым осуществляется связь, стоимость одной минуты разговора, льготная стоимость (с 20.00 до 6.00). Оператор МТС фиксирует дату разговора, город, с которым произошел разговор, номер абонента, длительность разговора. После этого оператор отсылает абоненту квитанцию об оплате. Он также принимает извещение об оплате и фиксирует, что те или иные разговоры оплачены.

# 5 АИС «Центра доступа в Интернет»

Словесное описание предметной области: В БД заносится следующая информация о клиенте, пользующегося услугами Интернет: номер компьютера клиента, IP-адрес, дата, время начала соединения, окончания соединения, которые фиксируются автоматически при соединения. Цены за пользование услугами могут изменяться, эти данные хранятся в следующем виде: дата, стоимость одной минуты соединения, льготная стоимость с 20.00 до 2.00, льготная стоимость с 02.00 до 06.00. Для каждого абонента формируется квитанция об оплате, в которой содержится: название, адрес, телефон организации, выдавшей квитанцию, дата, время начала, окончания сеанса, количество минут, стоимость одной минуты, итоговая сумма, номер, ФИО оператора, выдавшего квитанцию, номер смены. В одной квитанции м.б. представлена информация о нескольких сеансах связи.

#### 6 ИАС«Ремонт станочного парка предприятия»

Словесное описание предметной области: необходимо облегчить работу по учету комплектующих деталей, необходимых для ремонта и нормального функционирования станков предприятия. Каждый станок имеет номер, название (модель) и относится к определенному типу (токарные, фрезерные и т.п.). Необходимо фиксировать дату начала работы станка, эксплутационный срок и дату его списания. Каждому станку могут соответствовать разные комплектующие детали, каждая также имеет номер, название. Деталь получают со склада по накладной, в которой указано – с какого склада деталь получена, дата получения, цена детали на дату получения. На накладной расписывается ремонтник, производящий наладку и ремонт станка. Складов на предприятии м.б. несколько, каждый имеет номер, адрес (улица, номер дома), количество метров занимаемой площади.

#### 7 ИАС «Кадры предприятия»

Словесное описание предметной области: На предприятии существует ряд подразделений. Каждое подразделение имеет штатное расписание, в котором имеется перечень должностей. Каждая должность имеет название, краткое название, шифр, нижнюю и верхнюю границы разрядов единой тарифной сетки (от 1 до 18). Также известно, сколько единиц каждой должности выделено подразделению. О сотрудниках, работающих на предприятии, необходимо знать всю историю их перемещения – где, в каком подразделении работал сотрудник, на какой должности, какой имел разряд, дату начала и дату окончания работы. Также о сотруднике необходимо хранить личные данные: ФИО, возраст, пол, семейное положение.

# 8 ИАС «Рекламное предприятие».

Словесное описание предметной области: Необходимо хранить информацию о товаре, который производится предприятиями области – каждый товар имеет название, номер, относится к какойлибо группе товаров (канцелярские принадлежности, бумага, скобяные товары и т.п.). Цена товара меняется во времени и определяется позицией прайс-листа, выпускаемого периодически на предприятии, производящем товар. Предприятие характеризуется названием, имеет статистический код, адрес, телефон. Каждое предприятие может производит много товаров, и в тоже время один и тот же товар могут производить несколько предприятий. Также необходимо знать ФИО и должность руководителя предприятия, телефон отдела маркетинга предприятия, руководителя отдела маркетинга, ФИО контактного лица.

# 9 ИАС «Страховая компания»

Словесное описание предметной области: Страховая организация заключает договора с физическими лицами и юридическими организациями. Для организации оформляется коллективный договор, в котором перечислены страхуемые сотрудники: ФИО, возраст, категория риска (первая, вторая, высшая и т.п.). О предприятии хранится следующая информация: код, полное наименование, краткое наименование, адрес, банковские реквизиты (номер банка), специализация предприятия (медицинское учреждение, автотранспортное предприятие, учебное заведение и т.п.). В заключаемом коллективном договоре указывается дата заключения, срок договора (конец действия договора), сумма выплат по каждой категории сотрудников, выплаты по страховым случаям. Выплаты зависят от категории сотрудника. Необходимо также хранит информацию о страховом агенте, заключившем договор (ФИО, паспортные данные). Каждый агент может заключить много договоров, в каждом договоре м.б. оформлено несколько сотрудников. А каждый конкретный договор м.б. заключен только одним агентом.

# 10 ИАС «Отдел маркетинга»

Словесное описание предметной области: Отдел маркетинга предприятия занимается спросом выпускаемого товара. Каждый товар характеризуется кодом, названием, категорией (промышленные, бытовые, торговое оборудование и т.п.). Продажа товара на предприятии осуществляется по накладным, в которых указано кому отправлен товар (юридическое или физическое лицо, название, имя, адрес, номер, серия документа, банковские реквизиты (номер и название банка). В накладной также указывается отпускная цена на текущую дату, количество отпущенного товара. Необходимо отслеживать название населенных пунктов, название региона России и страны ближнего или дальнего зарубежья куда отправлен товар. Каждая накладная соответствует одному пункту назначения и одному покупателю.

#### 11 ИАС «Делопроизводство»

Система предназначена для сотрудника общего отдела предприятия и должна обеспечивать исполнение следующих функций:

регистрацию деловой документации (входящей, исходящей и внутренней);

 внесение изменений в ходе исполнения приказов (перенос сроков исполнения, назначение новых исполнителей).

Словесное описание предметной области: Необходимо хранить информацию о внутренних приказах, распоряжениях или других подобных документах, сроках их выполнения и исполнителях. Например: название документа - "Указание о введении в действие плана по совершенствованию охраны труда", мероприятие, описываемое в документе – "Установить порядок выпуска приказов по случаю нарушения охраны труда", - исходящий корреспондент (человек, готовивший приказ) – гл. инженер.

Информация об исходящем корреспонденте: название подразделения, должность корреспондента, ФИО. Приказ, распоряжение характеризуются номером, датой, содержанием, мероприятием, ответственным за выполнение (название подразделения, должность, ФИО), датой выполнения мероприятия, пометкой о выполнении мероприятия. В одном документе может быть перечислено несколько мероприятий. Фиксируется дата выхода документа. Распоряжение подписывает сотрудник ранга руководителя предприятия, необходимо фиксировать должность и ФИО.

#### 12 ИАС «Бухгалтерия предприятия»

Словесное описание предметной области: расчет заработной платы производится для сотрудников предприятия, работающих на бюджетной основе. Для сотрудника определена должность и разряд. В соответствии с единой тарифной сеткой каждый разряд имеет свой коэффициент. Оклад рассчитывается как произведение минимального размера оплаты труда (он может меняться со временем) на коэффициент, соответствующий разряду. Также сотрудник имеет доплату – так называемый уральский коэффициент в размере 15 процентов от оклада. Удержания – 13 процентов подоходный налог, 1 процент – пенсионный фонд, 1 процент – профсоюзный взнос, если сотрудник член профсоюза. Необходимо вести расчет заработной платы и накапливать информацию по сотруднику на протяжении всего периода его работы. Необходимо за каждый месяц рассчитывать и хранить сколько всего начислено, удержано и к выплате. Расчет больничных и отпускных дней не вести.

# 13 ИАС «Отдел автоматизации предприятия»

Словесное описание предметной области: Необходимо вести учет средств ВТ и оргтехники на предприятии. Каждое средство имеет инвентарный номер, название, модель, дату приобретения, стоимость. На предприятии средства могут передаваться из подразделения в подразделение, при этом необходимо знать дату передачи и новое материально ответственное лицо (ФИО, должность). Материально ответственный должен работать в том подразделении куда передается техника. Также необходимо знать номер комнаты, где находится техника на текущий момент. О каждом подразделении фиксируется номер, полное и краткое название. Также необходимо фиксировать кто по должности в подразделении является руководителем. а кто материально ответственным лицом.

# 14 ИАС «Склад предприятия»

Словесное описание предметной области: Предприятие имеет несколько складов, в которых находится рабочий инвентарь (тип инвентаря - спецодежда, инструменты, подсобные средства и т.п.). Каждый склад имеет номер, название, телефон. Инвентарь завозят на склад в соответствии с приходной накладной, которая имеет дату, перечень (наименование) инвентаря, количество единиц каждого инвентаря. Также указывается ФИО и должность сотрудника склада, принявшего инвентарь. Расход инвентаря со склада осуществляется по расходной накладной, которая имеет ту же структуру, что и приходная, только учитывает расход инвентаря со склада. Поступление инвентаря на склад отражается в карточке складского учета, заводимой для каждого наименования инвентаря. В карточке учитываются все приходы и расходы.

15 ИАС «Пациенты клинической больницы».

Словесное описание предметной области: На каждого вновь поступившего больного заводится карточка медицинской статистики: ФИО больного, пол, возраст, предварительный диагноз, как поступил больной (направление поликлиники, доставлен скорой помощью и т.п.), дата поступления, прочее описание: примерный рост, цвет волос, особые приметы, примерный возраст, номер палаты, в которую положен больной. Информация о больном м.б. неполной, если он не может ответить на вопросы. За время лечения в больнице больной м.б. переведен в разные палаты, необходимо знать дату перевода, номер и телефон палаты. После окончания лечения фиксируется дата выписки и причина выписки либо другой исход (полное излечение, направлен в санаторий и т.п.)

# 17 ИАС «Дом творчества молодежи»

Словесное описание предметной области: в доме культуры ведется учет сведений о детях, посещающих кружки детского творчества, также необходимо иметь информацию о сотрудниках дома культуры или других гражданах, которые ведут занятия в кружках. О преподавателях, ведущих занятия необходимо знать паспортные данные, ФИО, дату рождения, пол, семейное положение, образование, адрес, домашний телефон, специализацию (бальные танцы, хореография, фотодело и т.п.). Каждый преподаватель может вести занятия в нескольких группах, но только по своей специализации, при чем каждый может владеть несколькими специализациями. Каждый кружок или студия имеет несколько детских групп, как правило, сформированных по возрасту. О ребенке необходимо знать ФИО, возраст, если он учится – номер школы, класс, данные свидетельства о рождении (номер дата выдачи), адрес, домашний телефон, сведения о родителях. Каждая студия или кружок имеет номер название, каждая группа также имеет номер и название. Дети, как правило не переходят из группы в группу, но если переходят, это надо учитывать – дату перехода, откуда и куда перешел, для этого надо хранить дату начала посещения кружка и дату окончания.

20 ИАС «Отдел комплектации библиотеки».

Отдел комплектации литературы библиотеки: Словесное описание предметной области: на предприятии ежегодно выписываются издания, издающиеся на территории России. Необходимо вести сведения о выписанных и полученных номерах различных журналов и газет. Подписка м.б. оформлена на год и на половину года, необходимо хранить сроки подписки периодического издания (это м.б. газета или журнал) дата начала подписки, дата окончания, стоимость подписки, периодичность выхода, способ доставки (приносит почтальон, получение бандероли на почте, предполагаемую дату доставки – число, месяц). Надо знать подписной индекс издания, название. При получении издания необходимо фиксировать, что оно получено, какого числа и месяца, номер издания, а также фиксировать ФИО и должность сотрудника, получившего издание.

# 21 ИАС «Турбюро»

Словесное описание предметной области: Офисы сети туристических бюро предлагают информацию о имеющихся турах, наличии путевок, их стоимости. Каждый тур характеризуется типом (отдых на море, шор-тур, горные лыжи и т.п.), продолжительностью. Каждому конкретному туру может соответствовать один или более различных населенных пунктов, принадлежащих разным странам. В информации о туре приводятся сведения о наличии гостиниц в населенных пунктах, название, количество звездочек. Цена на конкретный тур и на конкретную дату определяется прайслистами, периодически выпускаемыми сетью турбюро. Для каждого тура также указывается вид транспорта, пункт отправления группы:

22 ИАС «Предельно-допустимый сброс (ПДС) сточных вод предприятия»

Описание предметной области: Предприятие, для которого производится расчет предельнодопустимых сбросов (ПДС) сточных вод предприятия может иметь несколько выпусков (сбросов) сточных вод. Каждый выпуск характеризуется своими техническими параметрами, которые учитываются в расчетах. Каждый выпуск имеет свой набор загрязняющих веществ (код, название). Для каждого выпуска существует свой контрольный створ (точка в водоеме, отстоящая от места выпуска на 50-500 м, в которой производится замер концентраций загрязняющих веществ – номер, название, расстояние от места выпуска). Несколько выпусков могут иметь один и тот же контрольный створ, но не наоборот. Расчет производится для каждого выпуска в отдельности в два этапа. Первый - это расчет для каждого загрязняющего вещества индивидуального ПДС (без учета других веществ) по специальной методике. Для этого расчета требуются следующие данные: фоновая концентрация вещества в контрольном створе, концентрация вещества в сточных водах выпуска, диаметр выпускного отверстия, минимальная скорость течения воды в месте выпуска, расход сточных вод, угол истечения стоков относительно поверхности водоема, расстояние от выпуска до поверхности водоема, до берега и до ближайшей границы водопользования (т. е. до контрольного створа), коэффициент неконсервативности (КНК) вещества, предельно допустимая концентрация (ПДК) вещества в контрольном створе.

Второй этап - расчет ПДС для каждого вещества (код, название, группа, класс опасности) на основе индивидуального ПДС с учетом других веществ, находящихся в одной группе с одинаковым лимитирующим фактором вредности (ЛФВ) или в одной группе с одинаковым классом опасности. Распределение веществ по группам ЛФВ и классам опасности происходит в зависимости от типа водопользования предприятия, для которого считается ПДС.

Проектируемая БД должна содержать информацию по всем предприятиям (код, наименование), для которых производится расчет ПДС. Значения фоновых концентраций, концентраций в стоках и ПДК веществ должны быть закреплены за датой.

Необходимо знать наименование и характеристики всех выпусков (код, наименование, дата), необходимых для проведения расчетов ПДС.

#### 23 ИАС «Ценообразование»

Описание предметной области: Необходимо обеспечить хранение и обработку информации о закупочных и отпускных ценах на мясные и молочные продукты. Информация об изменениях закупочных и отпускных цен на молочные и мясные продукты поступает еженедельно. Каждый продукт имеет код, название, сорт, относится к той или иной группе продуктов (колбасные изделия, мясные полуфабрикаты, сыры, молоко, творожные изделия и т.п.). Информация поступает от молочных и мясных комбинатов (код, название, адрес телефон, ФИО и должность лица, предоставившего информацию), известна дата предоставления информации. Предприятие может находиться в данном регионе (город, область), либо принадлежать другому региону.

# 24 ИАС «Учебный комбинат»

Описание предметной области: Организация (код, название, адрес, телефон, электронный адрес) проводит курсы. Каждый курс имеет код, название, тип (информационные технологии, менеджмент и т.п.), количество дней обучения, количество обучаемых, цену, цену с учетом 20% НДС. Цена со временем может меняться. Цена устанавливается соответствующим документом (номер, дата, цена). Занятия проводят преподаватели (номер, ФИО, дата рождения, пол, образование, категория – высшая, первая, вторая). Закрепление преподавателей за курсами осуществляется с помощью до-

кумента, в котором указано какой курс будет проводить данный преподаватель, дата начала обучения, дата окончания. В выходные дни – суббота, воскресение – занятия не проводятся. Организация принимает заявки на обучение (обучение проводится только по заявкам и только для организаций), в которой д.б. указаны: название организации, отправляющей сотрудников на обучение, адрес, телефон, электронная почта: количество человек, о каждом сообщается ФИО, должность; на какие курсы и в какой срок необходимо обучение.

# **5 Учебно-методическое обеспечение дисциплины**

# **5.1 Основная литература**

1. Соловьев, Н.А., Чернопрудова Е.Н. Системы автоматизации разработки программного обеспечения: учебное пособие / Н.А. Соловьев, Е.Н. Чернопрудова, Оренбургский гос. ун-т. –Оренбург: ОГУ, 2012. – 191 с.

2. Молчанов, А. Ю. Системное программное обеспечение: учеб. для вузов / А. Ю. Молчанов.- 3-е изд. - СПб. : Питер, 2010. - 398 с. : ил.

# **5.2 Дополнительная литература**

1. Вендров А.М. Проектирование программного обеспечения экономических информационных систем. – М.: Финансы и статистика, 2006. - 543 с.

2. Боггс, У. UML и Rational Rose – М.: Лори, 2001. -581с.

3. Буч, Г. Язык UML. Руководство пользователя = The Unified Modeling Language User Guide: пер. с англ. / Г. Буч, Д. Рамбо, А. Джекобсон.- 2-е изд., стер. -М. : ДМК Пресс; CПб.: Питер, 2004. - 432 с. : ил.- ISBN 5-94074-260-2.

4. Гома, Х. UML. Проектирование систем реального времени, параллельных и распределенных приложений – М.: ДМК Пресс, 2002.-704с. :ил.

5. Ларман, К. Применение UML и шаблонов проектирования 2-е изд. - М.: СПБ.; Киев: Вильямс,2004.-624 с.

# **5.3 Периодические издания**

Библиотечный фонд содержит следующие журналы:

- «Информационные технологии»;
- «Открытые системы.СУБД»;
- «Программные продукты и системы»;
- «Программная инженерия».

# **5.4 Интернет-ресурсы**

<https://www.intuit.ru/studies/courses/941/229/info> - Интернет-университет информационных технологий. Комплекс бесплатных учебных курсов INTUIT.RU "Введение в UML"

<https://www.intuit.ru/studies/courses/2279/32/info> - Интернет-университет информационных технологий. Комплекс бесплатных учебных курсов INTUIT.RU ["Нотация и семантика языка UML"](https://www.intuit.ru/studies/courses/32/32/info)

# **5.5 Программное обеспечение, профессиональные базы данных и информационные справочные системы современных информационных технологий**

- *1) Программное обеспечение для чтения лекции:*
	- *Программа для сопровождения лекций – Microsoft Office PowerPoint. Доступна в рамках лицензионного соглашения OVS-ES*
- *2) Программное обеспечение для выполнения лабораторных работ:*
	- *Среда разработки программных приложений Microsoft Visual Studio 2014/15/17. Доступно в рамках подписки Microsoft DreamSpark Premium;*
	- *Приложение Microsoft Visio. Доступно в рамках подписки Microsoft DreamSpark Premium;*
	- *Пакет настольных приложений Microsoft Office (Word, Excel, PowerPoint, OneNote, Outlook, Publisher, Access) в рамках лицензионного соглашения OVS-ES;*

### **6 Материально-техническое обеспечение дисциплины**

*Учебные аудитории для проведения занятий лекционного типа, курсового проектирования, для проведения групповых и индивидуальных консультаций, текущего контроля и промежуточной аттестации.*

*Аудитории оснащены комплектами ученической мебели, техническими средствами обучения, служащими для представления учебной информации большой аудитории.*

*Для проведения практических и лабораторных занятий используется компьютерный класс, оснащенный компьютерной техникой, удовлетворяющей требованиям к конфигурации аппаратного обеспечения используемых программ.*

*Помещение для самостоятельной работы обучающихся оснащены компьютерной техникой подключенной к сети "Интернет" и обеспечением доступа в электронную информационнообразовательную среду ОГУ.*

# *К рабочей программе прилагаются:*

- Фонд оценочных средств для проведения промежуточной аттестации обучающихся по дисциплине;
- Методические указания для обучающихся по освоению дисциплины.